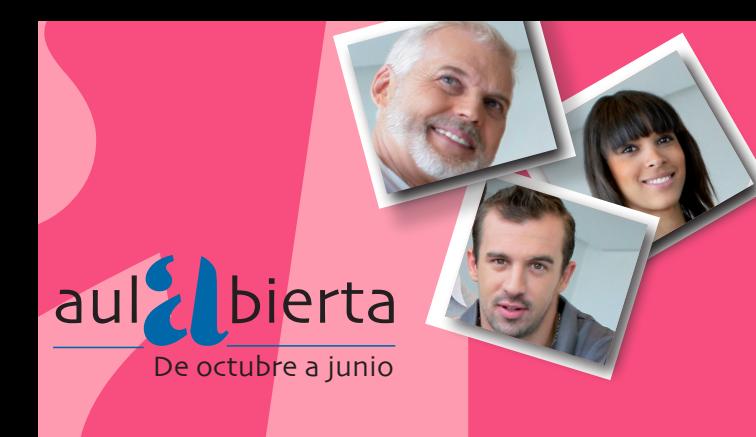

# Inscripción del 1 al 15 de septiembre

- Online: www.lasrozas.es sección Cultura Aula Abierta - Proceso de inscripción y normativa.
- Sorteo: Lunes 18 septiembre. En los cursos que tengan mucha demanda se realizará un sorteo para determinar el número a partir del cual se inscribe a los alumnos hasta agotar las plazas disponibles. A partir de ahí se creará una lista de espera.

#### • Pruebas de nivel Inglés:

- 21 septiembre 17h
- 22 septiembre 11h
- Confirmación de plaza o lista de espera: Se comunicará por correo electrónico el 27 y 28 de septiembre.

Nota: Duración de los cursos: de octubre a junio con turnos de mañana o tarde. Los **horarios** son **provisionales** hasta que se cierre la matrícula y se vea la demanda.

Comienzo de curso: 9 octubre

Las clases donde se indica Las Matas se llevarán a cabo en el Centro Cívico de Las Matas C/ Paseo de los Alemanes, 31. Tfno. 91 757 97 30

Y el resto en la Concejalía de Educación y Cultura Avda. Camino del Caño, 2. Tfno. 91 757 99 12-13

Formulario de inscripción en www.lasrozas.es (cultura)

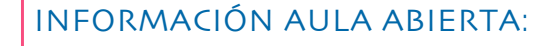

• Tel. 91 757 99 12 - 13

### LOS CURSOS SE IMPARTIRÁN EN:

- Concejalía de Educación y Cultura Avda. Camino del Caño, 2. Las Rozas
- Centro Cívico de Las Matas C/ Paseo de los Alemanes, 31. Las Rozas

Email: aulaabierta@lasrozas.es

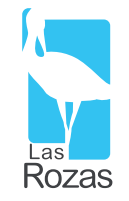

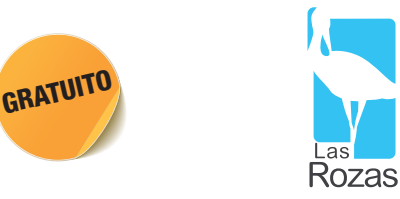

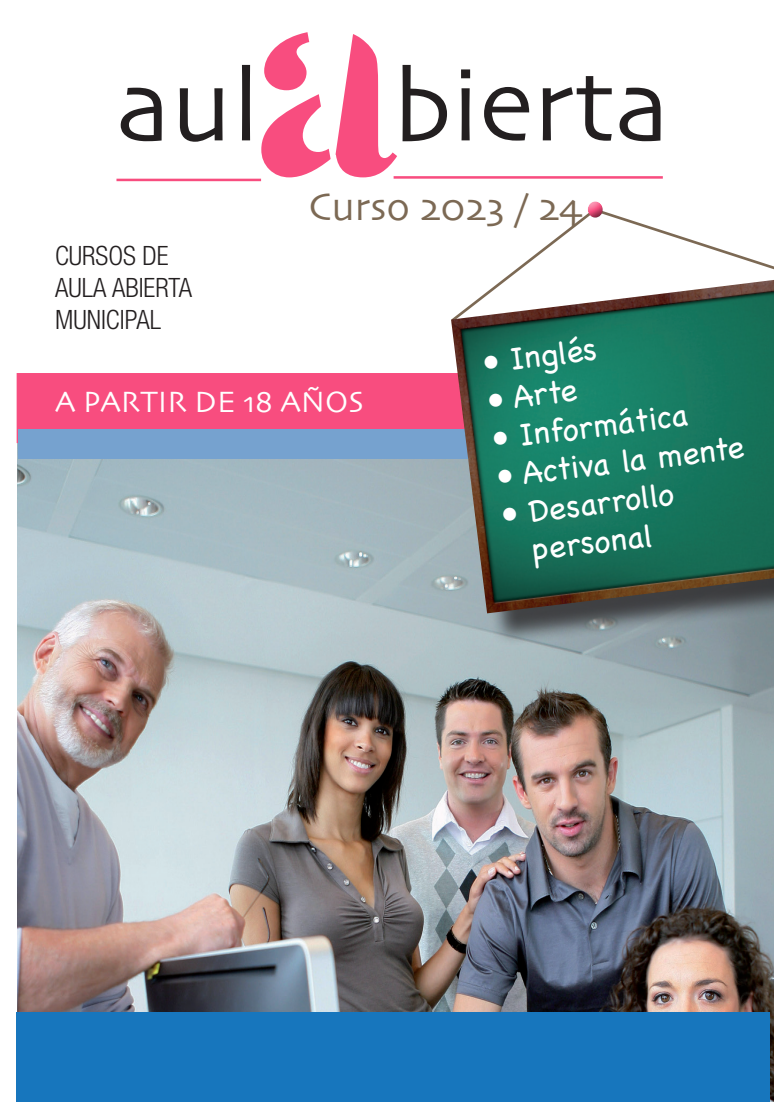

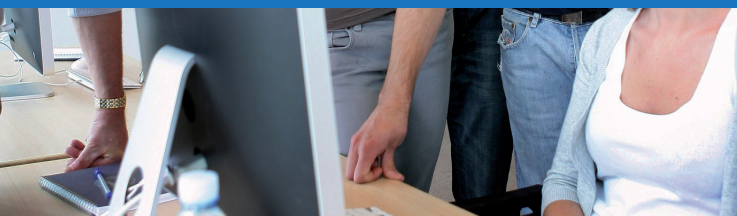

Cursos dirigidos a personas mayores de 18 años que desean ampliar su nivel cultural o bien adquirir un mayor desarrollo personal.

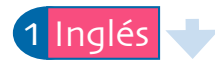

El objetivo principal de estos cursos es acercar el idioma y la cultura inglesa a las personas que desean conocer y comunicarse en otra lengua o ampliar sus capacidades lingüísticas.

Ofertamos tres niveles en turnos de mañana y tarde. En el nivel 1 el alumnado será capaz de dar y pedir información, narrar experiencias, gustos y aficiones personales en inglés utilizando el presente y pasado simple y futuro. En el **nivel** 2 y 3 se profundizan todos estos contenidos para poder comprender y escribir cartas, impresos, formularios y expresar sentimiento, interés, preferencia, consejo, etc. con más autonomía en el manejo de este idioma. Al finalizar el ciclo el alumnado tendría un nivel B1 en el Marco Común Europeo.

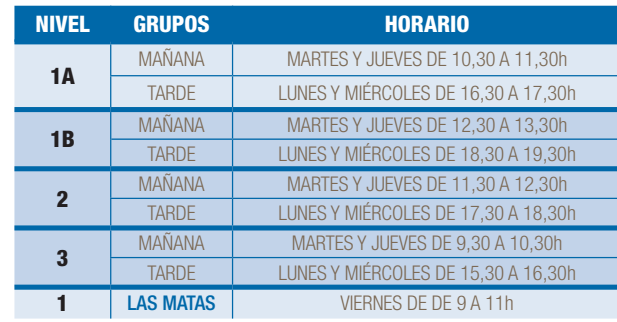

#### Arte: EL RENACIMIENTO

El objetivo de este curso es fomentar en los alumnos valores culturales a través de una aproximación a las representaciones artísticas de los diferentes periodos de la historia del arte. Todo ello, contextualizando a los artistas y sus obras en su tiempo histórico y en su entorno sociocultural.

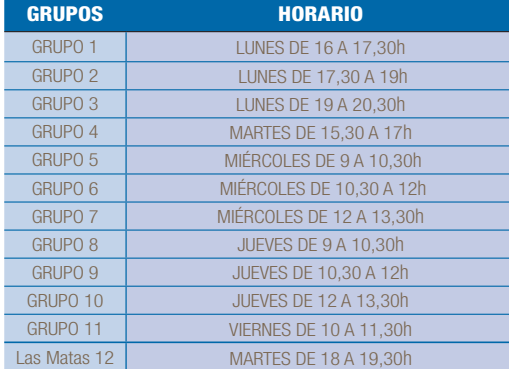

## 3 Informática

Curso 1: WORD

Es un curso monográfico del procesador de texto "Word", enfocado a acercar al usuario al mundo de la informática a través del conocimiento, tanto de las partes físicas que lo componen, como de su uso y de las distintas aplicaciones que en él podemos emplear: escribir textos dándoles todo tipo de formatos, trabajaremos textos más complejos con encabezados, pie de página y numeración de las mismas; realizaremos esquemas numéricos, trabajaremos con dibujos e imágenes que realzarán la presentación de los textos, conoceremos el manejo y variedad de aplicaciones de las tablas.

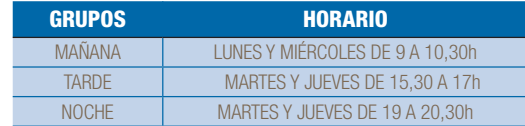

#### Curso 2: EXCEL Y POWER POINT

Este curso lo componen dos aplicaciones de Windows:

Microsoft office Excel: Con él crearemos hojas de cálculo, y comprobaremos mediante la práctica las utilidades que tiene: como podemos crear facturas, hacer operaciones matemáticas sin tener que escribirlas manualmente, haremos pequeñas bases de datos para gastos domésticos, cuadros comparativos, etc. **Microsoft office PowerPoint:** Con este programa diseñaremos presentaciones prácticas con texto esquematizado, fácil de entender, animaciones de texto e imágenes, imágenes prediseñadas o importadas desde imágenes del ordenador. Aplicaremos distintos diseños de fuente, plantillas y animaciones e introduciremos música, controlando su duración.

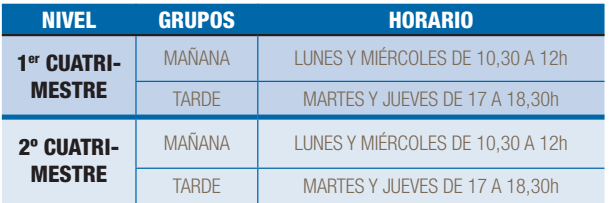

#### Curso 3: TELEFONÍA: SMARTPHONE - ANDROID

Debido al empuje de las nuevas tecnologías y lo que su uso nos facilita nuestra vida cotidiana, hemos considerado la necesidad de ampliar nuestros cursos de telefonía móvil e internet:

Iniciación

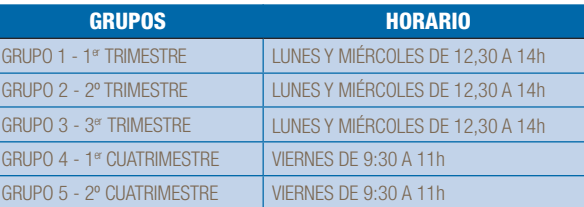

## 4 Taller "Activa la mente"

Con el paso de tiempo las neuronas se vuelven ociosas y su actividad decae. El objetivo del taller es estimular las funciones cognitivas superiores para mejorar y optimizar su rendimiento.

Nivel inicial: A nivel teórico abordamos el tema de la memoria, las técnicas mnemotécnicas para utilizar de manera sencilla y los olvidos cotidianos, dando estrategias para solucionarlos.

Nivel medio: A nivel teórico nos centraremos en los pilares en los que se sustenta un cerebro sano y en forma y repasaremos los olvidos de la memoria cotidiana.

Nivel avanzado: A nivel teórico se estudia cada función cognitiva y temas como la demencia, el alzheimer etc

Para todos los niveles se realizarán ejercicios de estimulación de las funciones cognitivas de memoria, atención lenguaje, cálculo mental, orientación, práxias, gnosias, funciones ejecutivas, razonamiento, etc. Es un taller eminentemente práctico.

La metodología es participativa, buscando la iniciativa y evitando la competitividad entre los asistentes al taller. Se trabaja en un ambiente tranquilo y amistoso, reforzando los éxitos. La comunicación es permanente. El nivel de dificultad de los ejercicios se adaptará a la capacidad de los alumnos. Si se quiere iniciar en este taller, hay que apuntarse al grupo inicial.

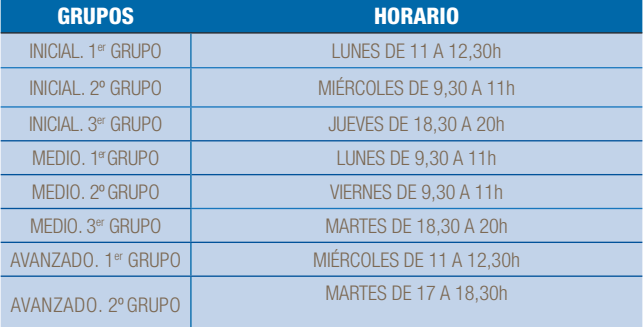

### 5 Taller de desarrollo personal

Este taller va dirigido a **jubilados con escasa formación** que deseen mantener  $y$  en su caso **mejorar sus capacidades cognitivas** que les permitan una mayor autonomía personal.

Creando un espacio grupal se tratará de que los asistentes consigan conocer valorar y desarrollar sus recursos, para así contribuir al logro de una mayor humanización de su entorno vital, personal y social aumentando su calidad de vida.

El taller tendrá una dinámica abierta y participativa. Se realizarán actividades de estimulación de las funciones cognitivas adaptadas a su nivel.

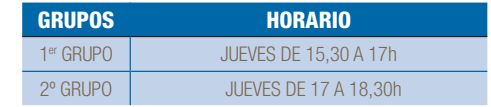